## Create Statistics for Workflow Components

Last Modified on 11/30/2017 7:15 am EST

Use the statistics feature to collect business-process related statistical information gathered from workflow components, both native and external, and metadata.

## Common Use Cases for Statistics

- Business analysis in charts
- Information source for workflow forms, such as default values for fields
- Create business rules to determine process flow

## Procedure

- 1. Access **App Studio** > **Properties panel** > **Misc section**.
- 2. Next to **Statistics**, click the three dot button.

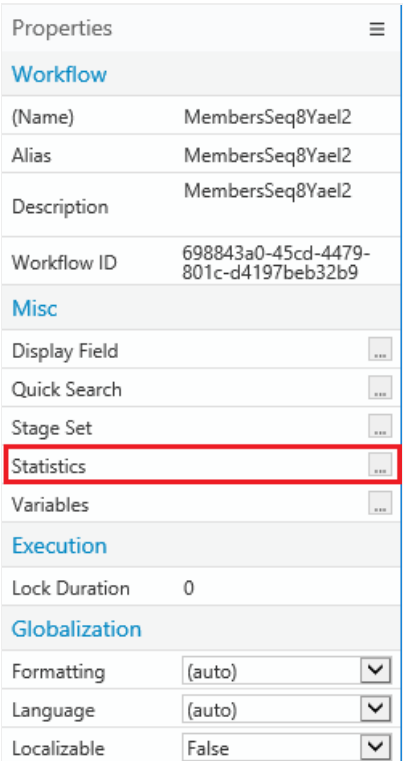

3. Complete the Statistics wizard.

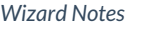

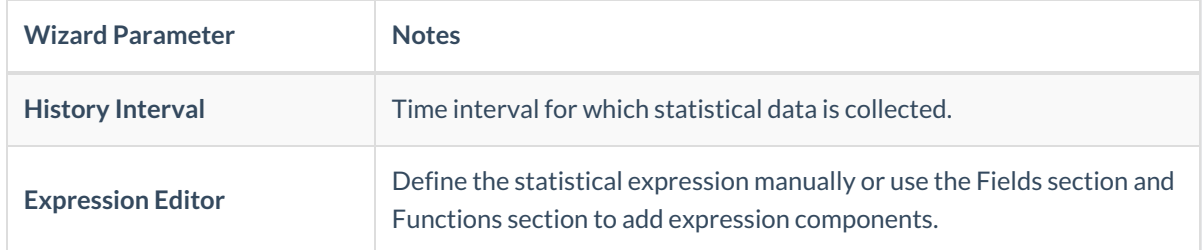

- 4. Click **Validate** to validate your statistic.
- 5. Click **Finish**.